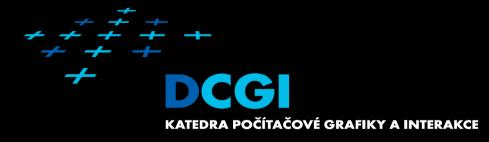

# **Textures**

Jiří Bittner, Vlastimil Havran

#### **Textures**

- Motivation What are textures good for? MPG 13
- Texture mapping principles
- Using textures in rendering
- Summary

### **Textures Add Details**

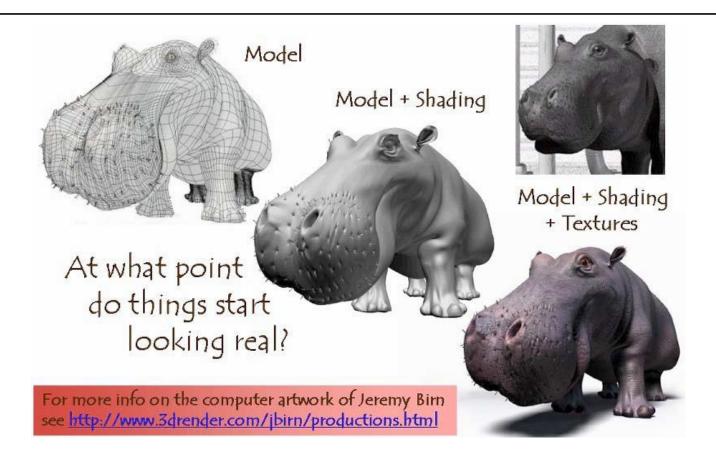

# Cheap Way of Increasing Visual Quality

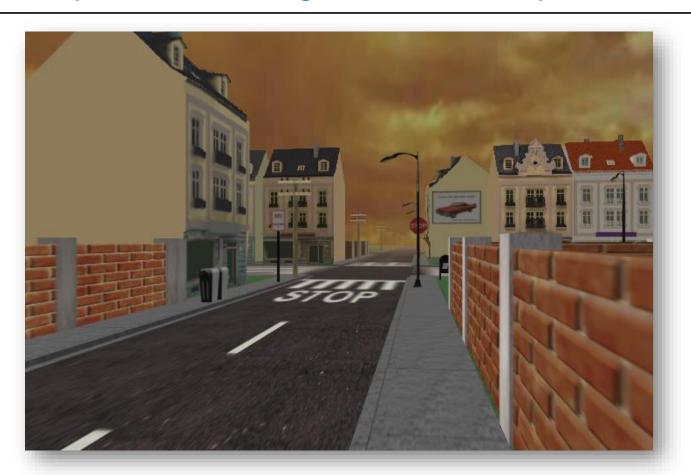

#### **Textures - Introduction**

- Surface macrostructure
- Sub tasks:
  - Texture definition: image, function, ...
  - Texture mapping
    - positioning the texture on object (assigning texture coordinates)
  - Texture rendering
    - what is influenced by texture (modulating color, reflection, shape)

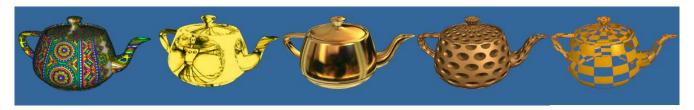

### Typical Use of (2D) Texture

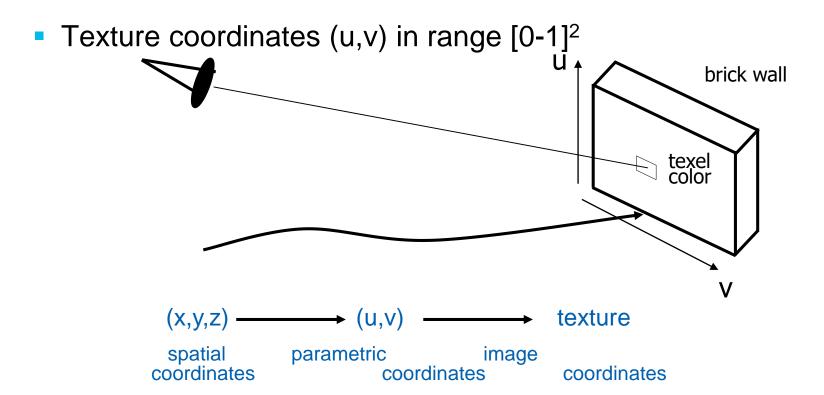

#### **Texture Data Source**

- Image
  - Data matrix
  - Possibly compressed
- Procedural
  - Simple functions (checkerboard, hatching)
  - Noise functions
  - Specific models (marvle, wood, car paint)

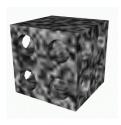

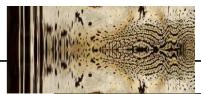

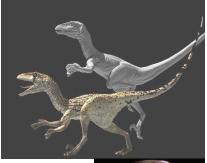

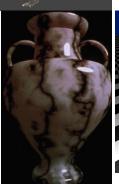

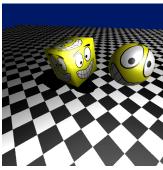

#### **Texture Dimension**

- 2D images
- 1D transfer function (e.g. color of heightfield)
- 3D material from which model is manufactured (wood, marble, ...)
  - Hypertexture 3D model of partly transparent materials (smoke, hair, fire)

+Time – animated textures

### **Texture Data**

- Scalar values
  - weight, intensity, ...
- Vectors
  - color
  - spectral color

#### **Textures**

- Motivation What are textures good for? MPG 13
- Texture mapping principles
- Using textures in rendering
- Summary

# **Texture Mapping Principle**

Texture application

Planar texture

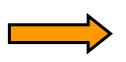

Mapping
2D image to
3D surface

(Inverse) texture mapping

M: 
$$[x \ y \ z] -> [u \ v]$$

M ∘ T: [x y z] -> [u v] -> Color

# Texture Mapping – Basic Principles

- Inverse mapping
- Geometric mapping using proxy surface
- Environment mapping

# Inverse Texture Mapping – Simple Shapes

sphere, toroid, cube, cone, cylinder

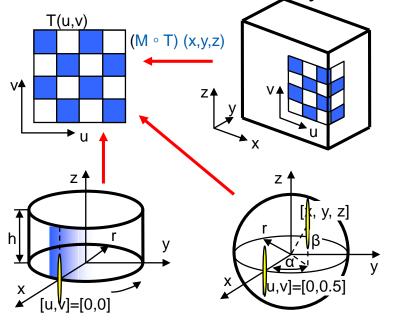

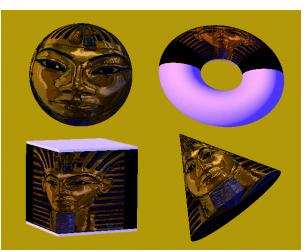

### Texture Mapping using Proxy Surface

- Proxies: sphere, toroid, cube, cone, cylinder
  - Proxy attached to object and "projected"
- First step: texture to proxy
- Second step: proxy to object

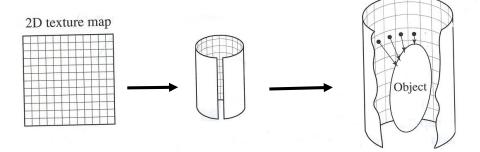

Texture to Proxy Proxy to Object

# Proxy To Object Inverse Mapping

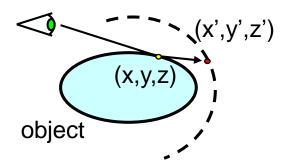

Reflected ray

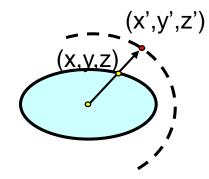

Object centroid

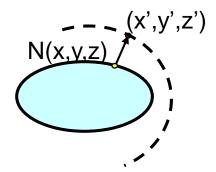

Object surface normal

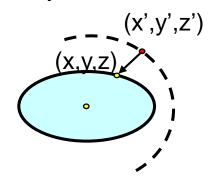

Proxy surface normal

# Cylinder Proxy

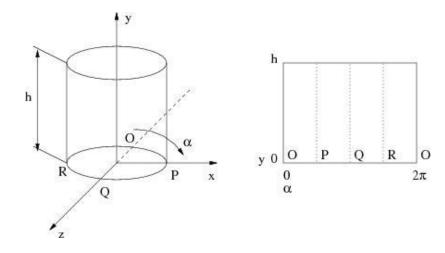

# Cube Proxy

#### 6 textures

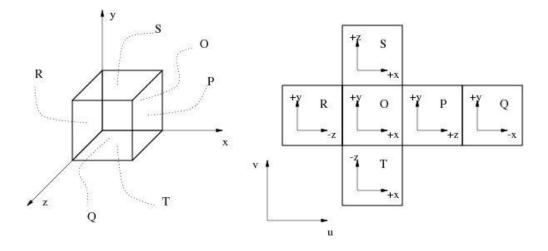

# Planar Proxy

Orthographic projection

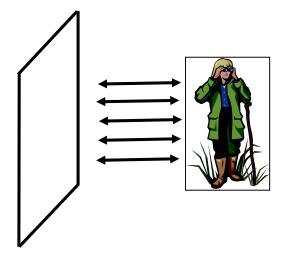

### **Dual Paraboloid**

Heidrich and Seidel, 1998

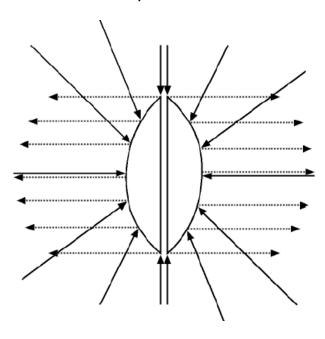

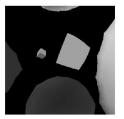

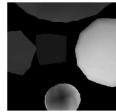

# **Environment Mapping**

- Cheap alternative to ray tracing
- Direction of reflected ray -> texture lookup
- Proxy sphere, cube, dual paraboloid, tetrahedron, octahedron
- Two phases:
  - Creating environment map (using expected camera position)
  - Using environment map during rendering

# **Environment Map vs Ray Tracing**

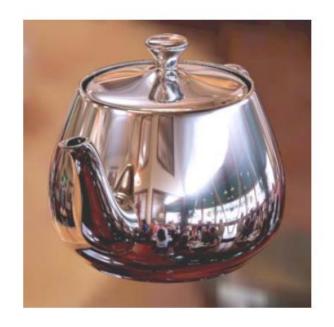

**Ray Traced** 

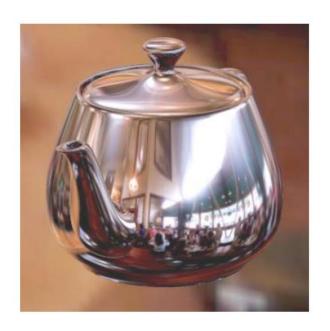

**Environment Map** 

# Terminator II (1991)

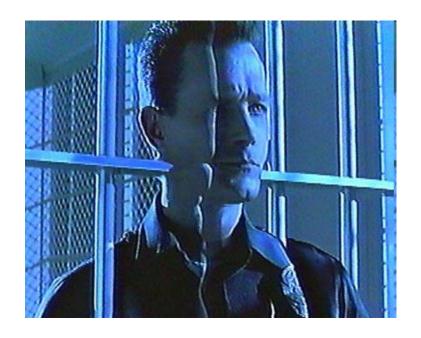

# Getting Environment Map

- Rendering
- Special camera
- Spherical mirror + camera with telescopic lens + processing

#### Miller and Hoffman, 1984

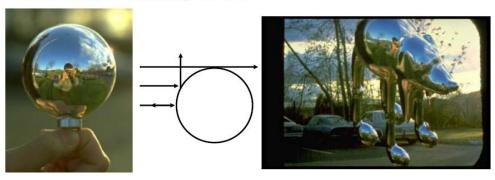

### HDR Environment Maps (Light Probe)

Paul Debevec, http://ict.debevec.org/~debevec/Probes/

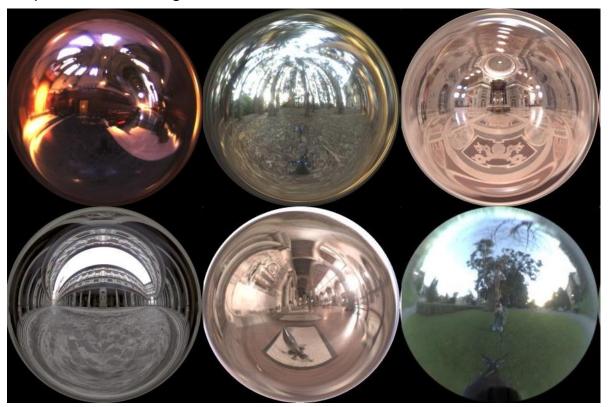

# **Environment Map Formats**

 $\theta$  in range  $0-\pi$ 

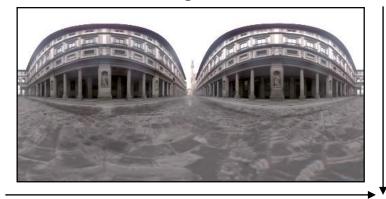

 $\phi$  in range  $0-2\pi$ 

Longitude-latitude format

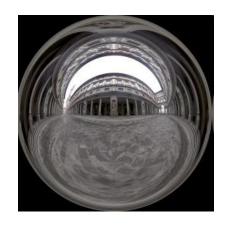

Angular map

### Cubemaps

• Green 1986

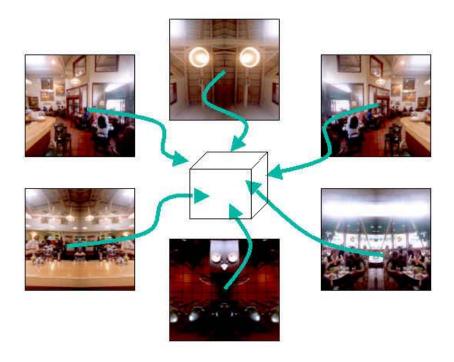

# Cube Maps – Real Time Update

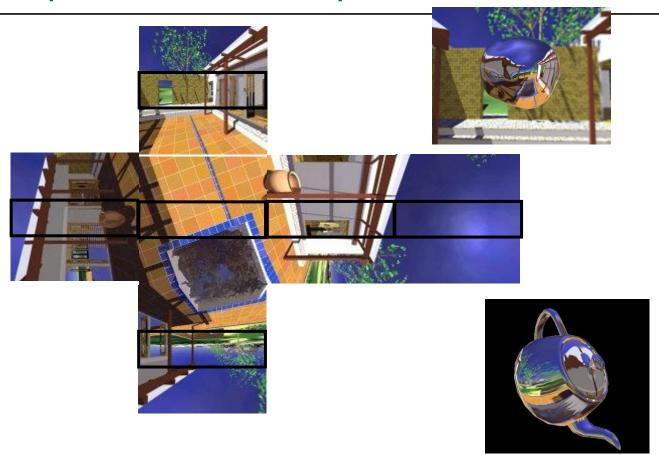

#### Mesh UV Parametrization

- General UV assignment methods
- Algorithmic parametrization (unwrap)
- "Painting" UV, interpolation

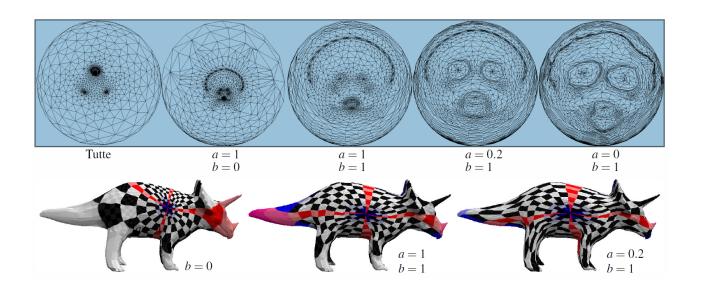

# **Texture Mapping Problems**

- Mapping from R<sup>3</sup> to R<sup>2</sup>
  - Area preserving mapping
  - Conformal mapping (keeps angles)

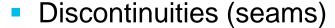

Minimization, placing to less visible areas)

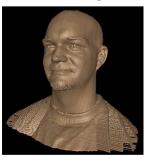

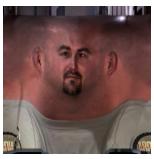

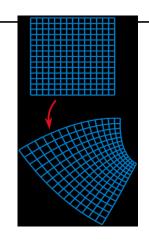

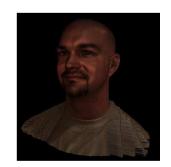

### **Texture Atlas**

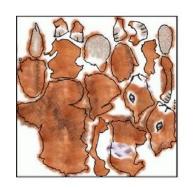

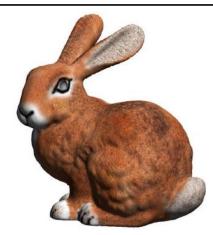

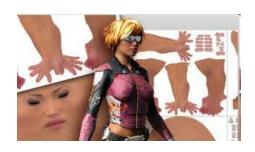

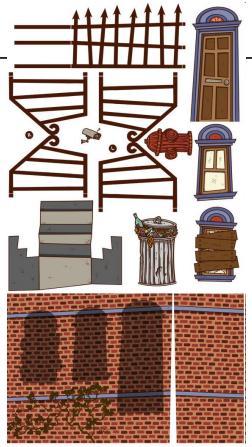

### Perspectivelly Correct Texture Mapping

Rasterization

 Interpolating u,v coordinates linear interpolation correct texture interpolation

- Note: Ray Tracing
  - Resolved implicitly
  - Using barycentric coords resulting from ray/tri intersection

# Perspectivelly Correct Texture Mapping

- For each vertex compute u'=u/w, v'=u/w, w'=1/w
  - recall that for perspective w ~ z

Bilinear interpolation of u', v', w'

For each fragment u"=u'/w', v"=v'/w'

# **Texture Expansion**

- wrap, repeat
- mirror
- clamp
- border

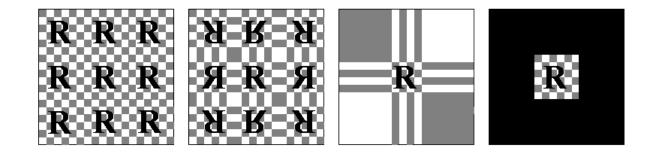

#### **Textures**

- Motivation What are textures good for? MPG 13
- Texture mapping principles
- Using textures in rendering
- Summary

### Modulation: What does the texture modify?

- Color (color mapping, gloss mapping)
- Normals (bump mapping)
- Incomming light (reflection mapping, environment mapping)
- Surface shape (displacement mapping)
- Transparency (alpha mapping)

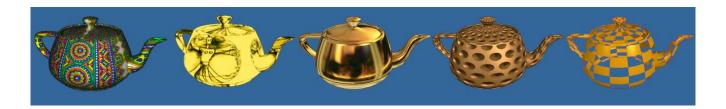

# **Bump Mapping**

- Input: grayscale image => normals using derivation
- Input: color image => directly encoded normals

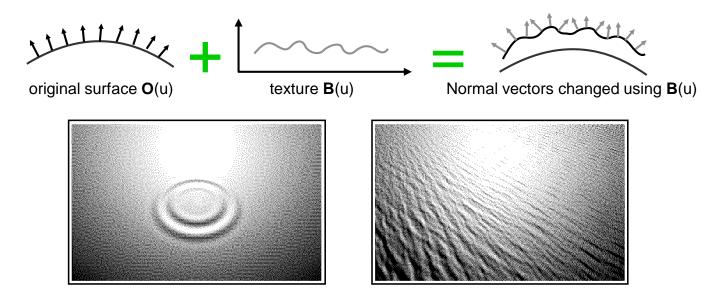

# Displacement Mapping

Surface geometry shifted

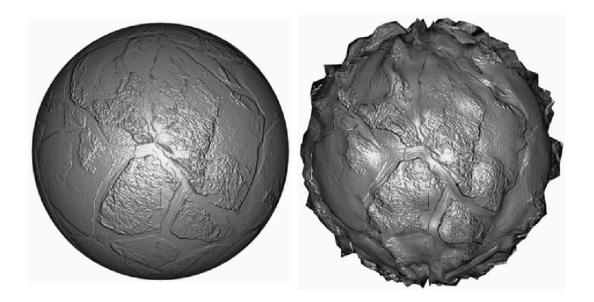

# **Texture Filtering**

- Magnification
  - one texel projects to more pixels
- Minification
  - more texels on one pixel

# Texture Filtering - Magnification

- Nearest neighbor
- Bilinear interpolation
- Bicubic (Hermite) interpolation

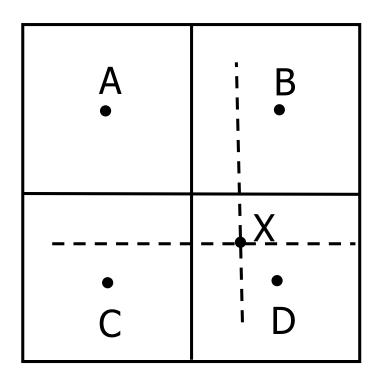

# **Texture Filtering - Minification**

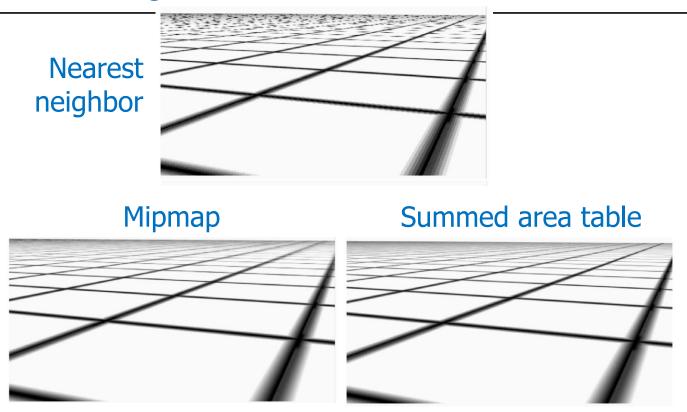

# Minification – Mip Mapping

- Mipmapping: more resolutions in single image
  - Mipmap level d based on distance
  - Resolution 2<sup>k</sup> x 2<sup>k</sup>
  - Trilinear interpolation

- Precomputed / on the fly
- 33% more memory

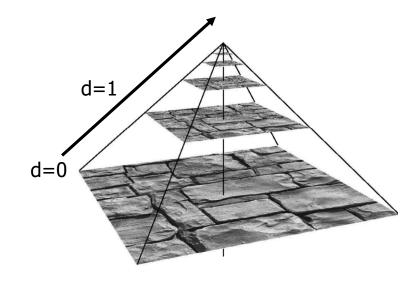

# Mipmap in Memory

Storage of RGB mipmap in grayscale image

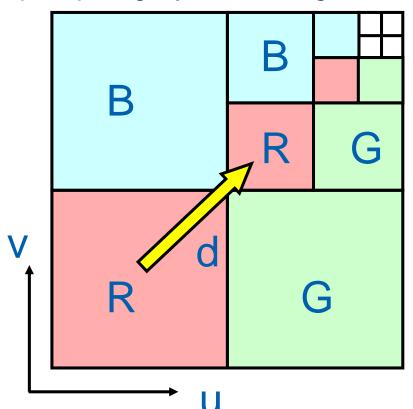

#### 3D Textures

- 3D grid or function
  - Captures interior material (wood, marble, ...)
- Direct mapping from 3D to texture coordinates
  - Easier than for 2D textures!

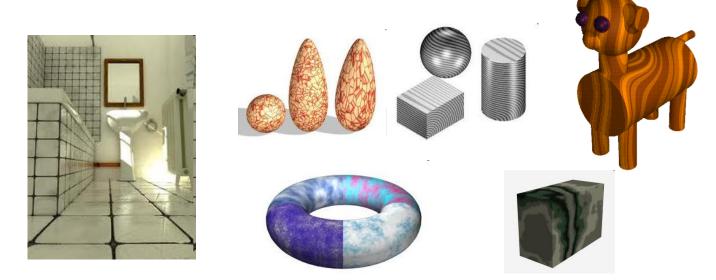

### **Textures**

- Motivation What are textures good for? MPG 13
- Texture mapping principles
- Using textures in rendering
- Summary

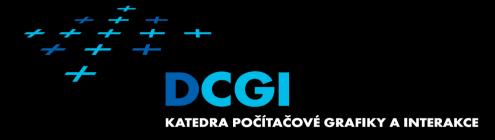

# Questions?

### Look Back to History

- 1974 idea of texture mapping (Catmull/Williams)
- 1976 env. mapping (Blinn/Newell)
- 1978 bump mapping (Blinn)
- 1983 mipmap (Williams)
- 1984 illumination map (Miller/Hoffman)
- 1985 procedural 3D texture (Perlin)
- ...

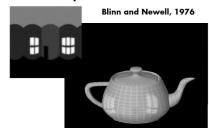